# List Implementations that Use Arrays

#### Chapter 13

THIRD EDITION

Data Structures and Abstractions with Java FRANK M. CARRANO

### Contents

- Using an Array to Implement the ADT List
  - An Analogy
  - The Java Implementation
  - The Efficiency of Using an Array to Implement the ADT List
- Using a Vector to Implement the ADT List

## Objectives

- Implement ADT list by using either array that you can resize or instance of **Vector**
- Discuss advantages, disadvantages of implementations presented

#### Alternatives

- Use an array
  - When all space used, must move data to larger array
- Use Java class Vector
  - Like an array that can expand automatically
- Chain of linked nodes
  - Insertion/deletion anywhere is harder

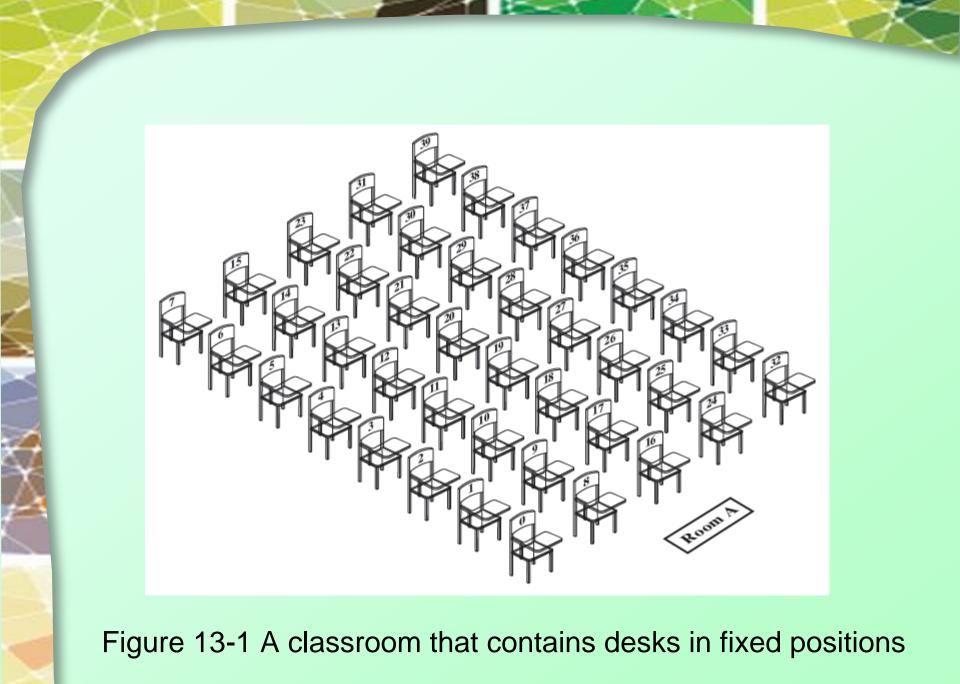

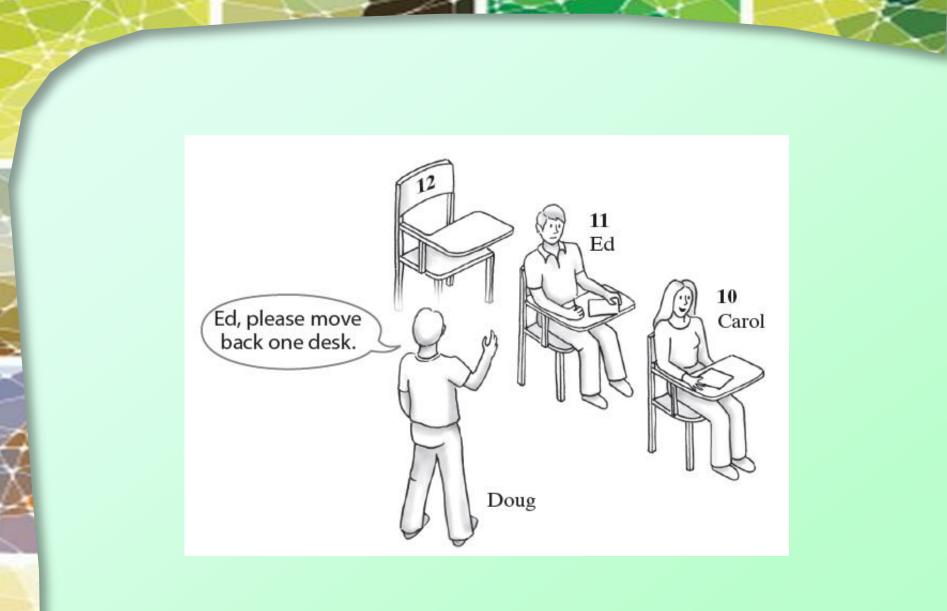

Figure 13-2 Seating a new student between two existing students: At least one other student must move

Question 1 In the previous example, under what circumstance could you add a new student alphabetically by name without moving any other student?

Question 1 In the previous example, under what circumstance could you add a new student alphabetically by name without moving any other student?

When the name comes after the name of the student in the last occupied desk; the new student then sits at the desk after the last one that is currently occupied.

### The Java Implementation

| AList                                                                                                    |  |  |  |  |  |  |
|----------------------------------------------------------------------------------------------------|--|--|--|--|--|--|
| -list: T[]<br>-numberOfEntries: integer<br>-DEFAULT_INITIAL_CAPACITY: integer                                                                                                    |  |  |  |  |  |  |
| <pre>+add(newEntry: T): void<br/>+add(newPosition: integer, newEntry: T): boolean<br/>+remove(givenPosition: integer): T<br/>+clear(): void<br/>+replace(givenPosition: integer, newEntry: T): boolean<br/>+getEntry(givenPosition: integer): T<br/>+contains(anEntry: T): boolean<br/>+getLength(): integer<br/>+isEmpty(): boolean<br/>+toArray(): T[]</pre> |  |  |  |  |  |  |

#### Figure 13-3 UML notation for the class AList

#### The Java Implementation

Note Alist code, Listing 13-1

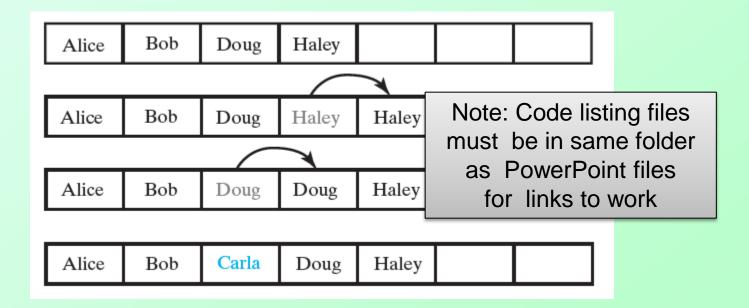

# Figure 13-4 Making room to insert Carla as the third entry in an array

Question 4 You could implement the first add method, which adds an entry to the end of the list, by invoking the second add method, as follows: public void add(T newEntry) { add(numberOfEntries + 1, newEntry);

Discuss the pros and cons of this revised approach.

Question 5 Suppose that myList is a list that contains the five entries a b c d e. a. What does myList contain after executing myList.add(5, w) ?

b. Starting with the original five entries, what does myList contain after executing myList.add(6, w) ?

c. Which of the operations in Parts a and b of this question require entries in the array to shift?

Question 4 You could implement the first add method, which adds an entry to the end of the list, by invoking the second add method, as follows:

public void add(T newEntry)

add(numberOfEntries + 1, newEntry);

Discuss the pros and cons of this revised approach.

Advantage: It is easier to implement this add method. Your code will more likely be correct if the other add method is correct. Disadvantage: Invoking another method uses more execution time. Additionally, the second add method invokes makeRoom needlessly.

Question 5 Suppose that myList is a list that contains the five entries a b c d e.

a. What does myList contain after executing myList.add(5, w)?

#### a b c d w e

b. Starting with the original five entries, what does myList contain after executing myList.add(6, w)? **a b c d e w** 

c. Which of the operations in Parts a and b of this question require entries in the array to shift? The operation in Part a Question 6 If myList is a list of five entries, each of the following statements adds a new entry to the end of the list: myList.add(newEntry); myList.add(6, newEntry);

Which way requires fewer operations?

Question 6 If myList is a list of five entries, each of the following statements adds a new entry to the end of the list: myList.add(newEntry); myList.add(6, newEntry);

Which way requires fewer operations?

myList.add(newEntry). The other add method validates the position 6 and then needlessly invokes makeRoom.

| Alice | Bob   | Carla | Doug  | Haley |  |  |  |
|-------|-------|-------|-------|-------|--|--|--|
|       |       |       |       |       |  |  |  |
| Alice | Carla | Carla | Doug  | Haley |  |  |  |
|       |       |       |       |       |  |  |  |
| Alice | Carla | Doug  | Doug  | Haley |  |  |  |
|       |       |       |       |       |  |  |  |
| Alice | Carla | Doug  | Haley | Haley |  |  |  |
|       |       |       |       |       |  |  |  |
| Alice | Carla | Doug  | Haley |       |  |  |  |

Figure 13-5 Removing Bob by shifting array entries

# Using a Vector to Implement the ADT List

- View class VectorList, Listing 13-A
- Note
  - Example of an adaptor class
  - Writing code for the class simple
  - Execution may be slow due to background invocation of Vector methods
  - Adding at end of list, retrieving specific entry are fast
  - Adding, removing in middle of list slower

## End

#### Chapter 13